### ARANHA: GERADOR DE MALHAS 2D

# PARA ELEMENTOS FINITOS TRIANGULARES DE 3 E 6 NÓS

Eduardo A. Fancello

Programa de Engenharia Mecánica.

COPPE/Universidade Federal de Rio de Janeiro.

Rio de Janeiro - Brasil.

António C. S. Guimarães.

Raul A. Feij60

Laboratório Nacional de Computação Científica LNCC/CNPq

Rio de Janeiro - Brasil

## RESUMO

Este trabalho apresenta a técnica utilizada no desenvolvimento de ua programa destinado a gerar aalhas bidimensionais de elementos triangulares de tres ou seis nós, para sua utilização em programas de análise via elementos finitos.

Mostra-se a potencialidade do metodo utilizado para aplicações em malhas adaptativas, são feitos comentários com respeito as facilidades fornecidas pela linguagem C na implementayao deste proqrama e por ultimo se apresentaa alguns exemplos para avaliar a eficiência do mesmo.

#### ABSTRACT

A technic used in the development of an automatic mesh generation program for finite element analysis is presented in this work. This technic allows the generation of 2D grids of linear or quadratic triangular elements.

The applicability for adaptive remeshing is shown and it's also commented the facilities orovided by the C language in the program implementation. Finally some examples are presented to evaluate the program efficiency.

### 1. INTRODUÇÃO

Um dos métodos de cálculo mais utilizados ultimamente em problemas de engenharia tem sido o Método de Elementos Finitos. 0 constante awaento na capacidade de processamento e memória disponivel dos atuais computadores facilita a resolução de problemas de geometria complexa e de alto nivel de discretização. Ten-se notado também a tendência de utilizar um maior número de elementos de construção simples (elementos de interpolação linear por exemplo) ao invés de uma quantidade menor de elementos complexos. Estas são as razões pelas quais a construção manual de uma malha de Elementos Finitos razoavel em termos de resultados humericos, e waa tarefa que, dependendo da complexidade do problema, toma-ae praticaaente impossivel.

Surge assia waa linha de pesquisa sobre diferentes metodologias para geração automática de malhas, como também, através de pós-analisadores (analisadores de erro), algoritmos de re-geração de malhas (malhas adaptativas).

Atualaente existe waa extensa bibliografia ao respeito, onde podem identificar-se duas grandes linhas de ação:

a) Determinação de malhas em regiões de geometria simples e posterior passagem ao dominio de interesse via<br>transformação de coordenadas, mapeamentos conformes, transformação de coordenadas, isoparametricos, transfinitos, etc.

b) Métodos que procedem discretizando diretamente sobre a região de interesse: triangularizações automáticas, estruturas de árvore e modificações, etc.

Trabalhos como os de BAKER T.J. [1], THACKER W.C. [2] e HO-LE [3] constituem uma revisão e classificação das diferentes tecnicas desenvolvidas nesta area, encontrando-se neles uma grande quantidade de referencias biblioqraficas sobre 0 tema.

Com base nestas ideias e levando em conta a necessidade comum a todo grupo de pesquisa de contar com software próprio que facilite 0 desenvolvimento nas diterentes areas em que este trabalha, foi desenvolvida 0 programa GAMAT2 [3], e a continuação o programa ARANHA aqui apresentado.

#### 2. CRITÉRIO DE GERAÇÃO

Dentre os diferentes metodos possiveis, aqueles que demostraram características vantajosas são as técnicas de triangularização. São também chamadas técnicas não estruturadas devido à falta de direção preferencial na orientação dos elementos dentro da malha. Caracterizam-se por:

a) Grande capacidade de geração em geometrias complicadas, simple ou multiplamente conexas, com total independencia do tato de serem ou nio convexas.

b) O tempo de processamento depende quase exclusivamente do número de elementos a ser gerados e não da geometria do

dominio.

Como se apontou anteriormente, o primeiro passo neste sentido foi o programa GAMAT2, que foi desenvolvido tomando como base o algoritmo proposto por LO [4].

A tecnica aqui utilizeda foi proposta por PERAlRE e MORGAN [5, 6]. As linhas gerais deste metodo são apresentadas a seguir, juntamente com suqestões e modificações propostas.

## 2.1. Definicão do Corpo

Determina-se primeiramente o domínio de geração através da definição de sua geometria.

Considera-se 0 *corpo* composto de uma ou mais *regiOes* limitadas por *contornos* (Figura 1). Distintos tipos de contorno pode. ser previstos (reto, *circular, eliptico, B-spline,* etc.), dependento do qrau de exatidio que se pretende alcancar na hora de modelar o problema. Um contorno r*eto*, por exemplo, pode estar definido pelas coordenadas do<br>nó inicial e final deste; o *circular*, por estas coordenadas mais a coordenada do centro do circulo, etc.

A região é definida mediante um número finito de contornos, e 0 corpo pela uniao destas reqioes. Desta forma, e como notamos acima, se obtém uma definição exclusivamente "geometrica" do dominio, sem vinculação com a discretização sobre este en elementos finitos.

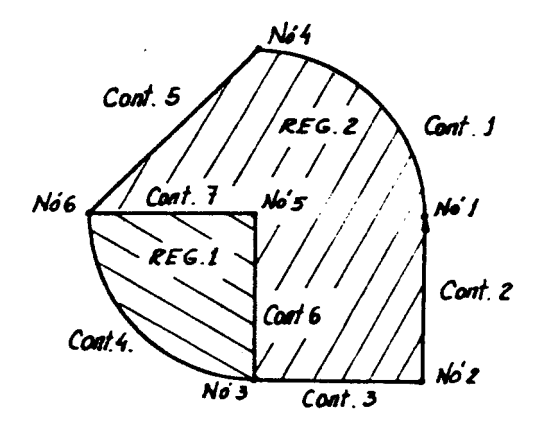

Figura 1

2.2. Malba de Parimetros.

O segundo dado a ser fornecido, é a informação relativa a "forma" da malha a obter. O critério de geração aqui apresentado, basea-se na capacidade de definição das

características que deverá ter a malha em cada ponto désta. Isto se torna possivel através da definição de uma rede simples de elementos triangulares (background grid) ocupando toda a região do corpo. Nesta rede, associam-se a cada nó, valores que representam os parámetros de interpolação de funções seccionalmente lineares, que permitem conhecer em cada ponto do dominio de definição do corpo o tamanho e uma medida da forma que deverá ter um triánqulo ali situado (Figura 2).

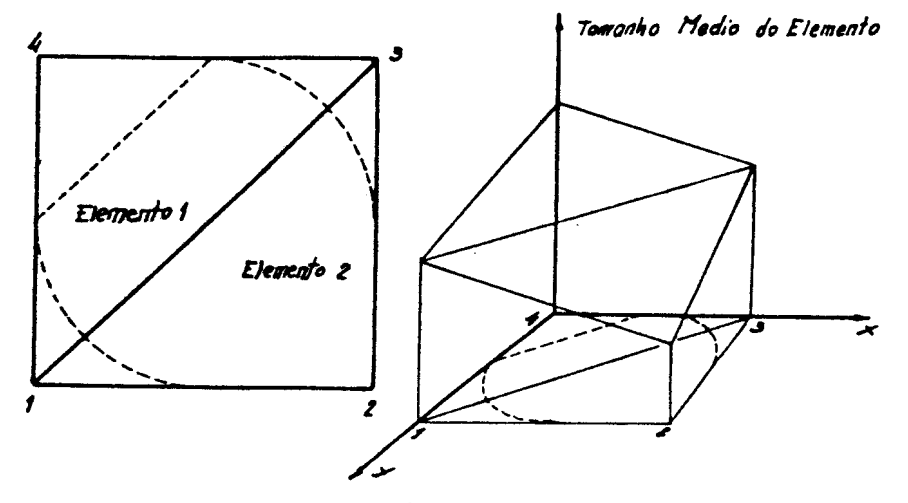

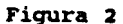

Os parâmetros associados a cada nó são: tamanho médio do elemento (8), fator de estiramento (s), e ângulo em que este estiramento se produz (a). Desta forma, quando sac interpolados os val ores (i), (s) e *(a)* num ponto do dominio, significa que 0 elemento a gerar nesse ponto deve ter dimensão média (sô) na direção definida pelo Angulo ( $\alpha$ ) e dimensão média (8) na direção perpendicular (Figura 3).

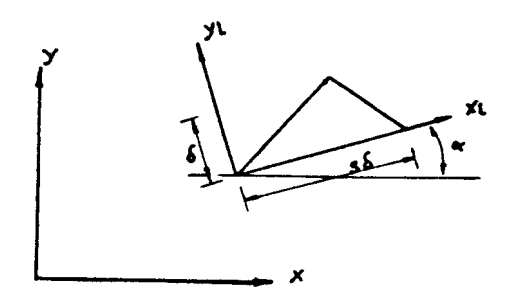

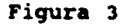

and and an

A partir deste pacote de informações, comença a geração propriamente dita, sendo que duas etapas podem ser facilmente distinguidas neste processo: cálculo de nós sobre o contorno e triangularização da região.

### 2.3. Calculo dos Nos de Contorno

Note-se que os dados fornecidos pela malha de parâmetros tem uma natureza vetorial: dada uma direção existe um tamanho médio de elemento associado à mesma. Desta forma, para determinar o número de nós a inserir no contorno efetua-se uma integração de linha sobre a função  $1 / \delta e$  que determina o número de elementos por unidade de comprimento na direção tangente à curva do contorno. Assim, o número inteiro  $(N_1 \geq$ 1) que mais se aproxima a  $(4)$  dado por:

$$
\Delta t = \int_0^1 \frac{1}{\delta \epsilon(\lambda)} d\lambda \tag{1}
$$

onde 1 é o comprimento do contorno, indica a quantidade de "lados" contidos pelo contorno. A posição dos nó *i*,  $1 \leq j \leq N_1 - 1$  (os nós  $i = 0$  e  $i = N_1$  correspondem ao nós inicial e final do contorno) é calculada achando o parâmetro  $(\lambda)$  tal que:

$$
i = \frac{\lambda_1}{N_1} \int_0^{\lambda} \frac{1}{\delta \epsilon(\lambda)} d\lambda
$$
 (2)

Uma vez feito este cálculo, a estrutura de dados está pronta para começar a segunda etapa do problema:

### 2.4. Triangularização do Domínio.

Isto é feito a nivel de cada região, tomando esta como um sub-dominio limitado por seus respectivos contornos.

Considere-se o contorno ou front da reqião, agora transformado num conjunto de sagaentas onde os extreaos de cada um destes sio os n6s calculados anterioraente. Estes segmentos são denominados *lados do front, e em geral estão* orientados de forma tal que a reqilo a trianqularizar esteja sempre a esquerda (ou a direita) do vetor [nó inicial-nó final] (Figura 4).

Assim, este conjunto de lados deve ser passível de atualização no momento que um triângulo seja gerado,<br>modificando a fronteira *ativa* da região. Por exemplo na Figura 4, quando mediante alguma técnica é gerado o elemento 1, o lado [15-23] deve ser excluido do front e incluidos os lados [15-24] e [24-23]. A triangularização terá acabado quando 0 front se transformar num conjunto vazio.

Finalmente apresentaremos a metodologia utilizada neste trabalho para produzir a geração de um triângulo.

Baseado em alqum critério (aquele adotado será mostrado posteriormente), se escolhe um lado de front e no ponto médio de este são interpolados os valores ôn, so e on. Com estes parâmetros se estabelece um sistema local de coordenadas  $\alpha$ través da transformação xl = F x :

$$
\begin{Bmatrix} x1 \\ y1 \end{Bmatrix} = \begin{bmatrix} \cos(\alpha n) / 8n & \sin(\alpha n) / 8n \\ -\sin(\alpha n) & \cos(\alpha n) \end{bmatrix} \begin{Bmatrix} x \\ y \end{Bmatrix}
$$
 (3)

Neste novo sistema (estirado na direcão a=) se calcula a coordenada de um ponto C a distancia 6. dos n6s inicial (A) e final (B) do lado adotado, sendo que δ. é um valor que depende do tamanho m'dio do elemento 6. e do comprimento do lado AB:

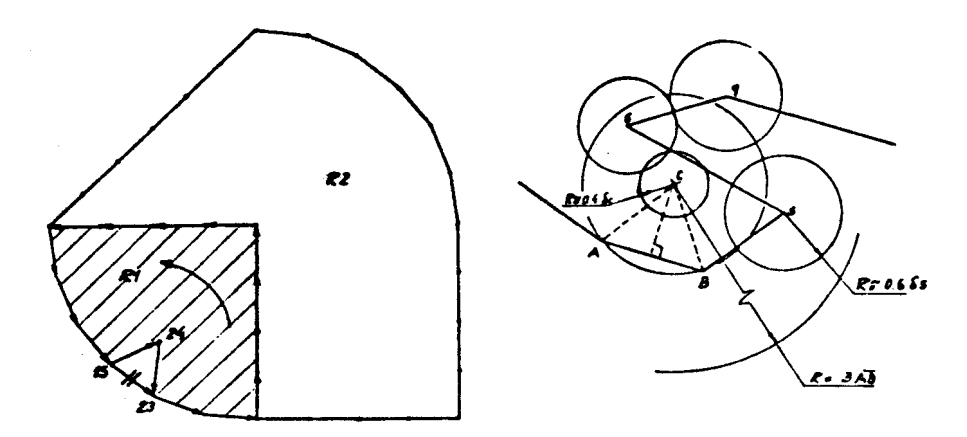

Figura 5

 $\delta$ **a** < 0.55  $\overline{\text{AB}}$   $\delta$ **a** < 0.55  $\overline{\text{AB}}$  $\delta$ <sub>a</sub> =  $\left\{\n\begin{array}{ccc}\n\delta_n & \text{se} & 0.55 \overline{\text{AB}} < \delta_n < 2 \overline{\text{AB}} & (1) \\
\end{array}\n\right.$ 2  $\overline{AB}$  2  $\overline{AB}$  <  $\delta$ .

onde AD e a distancia entre os pontos A e B.

Esta limitação é imposta com o objetivo de evitar distorsões excessivas na geração.

o pr6ximo passo e gerar uma lista de n6s pertencentes ao front que estejam dentro de um circulo de radio R com centro em C, ordenados segundo a distância ao ponto C (o valor recomendado por  $[5]$  é  $R = 5$  AB; os resultados aqui apresentados utilizaram R= 3 AB). Serão excluídos aqueles pontos si".uados a direita do vetor [A-+B] (ou a esquerda conforme tenha sido o critério adotado para a ordenação dos lados do front). Todos estes nós são candidatos a ser eleitos para gerar o novo triângulo, sendo que o nó C é incluído no inicio da lista sempre que:

a) Nenhum lado de front intercepta o círculo de raio

e centro em C onde 8e é o valor de tamanho médio de elemento interpolado no ponto C.

b) Nenhum nó Nt da lista de candidatos interpola um tamanho médio & tal que

$$
0.6 \delta t > \overline{N} t \overline{C} \qquad e \qquad \delta a > \overline{N} t \overline{C} \qquad (6)
$$

onde NtC é a distancia entre Nt e C (Figura 5). Caso alqum nó cumpra esta condição, a lista de candidatos começará a partir dele.

Esta série de condições têm como objetivo determinar se a inclusio do no C como primeiro candidato, produziria incompatibilidades ou distorsões dentro da malha.

Várias diferenças podem observar-se com respeito às condições apontadas em [5]. As presentes foram adotadas por produzir melbores resultados.

A condição a) procura evitar a criação de um novo nó excessivamente próximo a um elemento de front, mesmo que os nos deste estejam longe do novo no.

A condição b) pretende levar em conta a direção em que se está gerando, sendo por isso que se considera no teste o tamanho medio do elemento dos nós candidatos. Também evita considerar aqueles nós fora do círculo de raio  $\delta$ . e centro em C, mediante a sequnda parte de (6).

Com a lista de candidatos atualizada, se tomará o primeiro nó N<sub>1</sub> que cumpra os seguites testes: .

- 1) A área do triângulo ABN: deve ser > 0.
- 2) O triângulo ABNI não contém nenhum outro nó da lista de candidatos.
- 3) Os lados ANI e BNI não interceptam nenhum lado de front (a procura de possiveis intersecções é feita somente com aqueles elementos de front que possuem ao menos um nó incluído na lista de nós candidatos.

Uma vez eleito o novo nó, as coordenadas são transformadas no sistema original e após gerado o novo elemento, o front é atualizado.

Anteriormente foi apontada a existencia de um citerio para escolher 0 lado de front que servira de base para gerar um elemento. Alguns testes foram feitos e passaremos a comenta-Ios.

o primeiro criterio a ser utilizado foi escolber dentre os elementos do front aquele que tivesse 0 comprimento menor. Isto produziu uma geração excessivamente aleatória e desordenada, principalmente naquelas malhas com pouca ou nenhuma diferença de tamanho entre seus elementos.

o segundo criterio consistiu em tomar 0 elemento do front ativo mai: próximo do ponto do domínio de menor tamanho medio

 $\mathbf{1}$ Isto está automáticamente satisfeito pela forma em que foram escolhidos os nós candidatos.

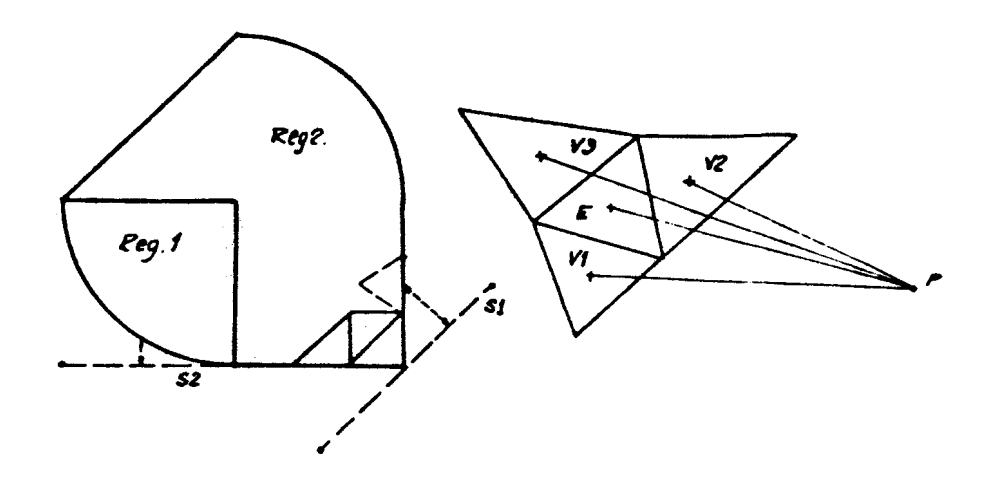

Figura 6

Figura 7

associado. Melhores resultados foram obtidos mas, devido à grande sensibilidade observada no que respeita ao aspecto final da malha, se optou por determinar via entrada de dados ua segmento de *origem •* ordenar • atualizar 0 front segundo <sup>a</sup> menor distância a este segmento (Figura 6).

O método adotado em [5] foi escolher o último elemento do front ativo quando a diferencia de tamahos entre os elementos é pobre e o critério de menor lado de front caso contrario.

#### 2.5. Algoritmo de procura na Malha de Parâmetros.

A pesquisa sobre a malha de parâmetros é um cálculo relativaaente custoso • intensivamente utilizado durante todo o processo. Em (5] se indica ua algoritao que visa reduzir 0 tempo empregado na procura do triangulo que contem 0 ponto que se pretende interpolar. Este se basea na determinação dos elementos vizinhos (Figura 7) do ultimo elemento pesquisado, e escolher o elemento que encontra-se a menor "distância" do ponto de interesse P (isto é, aquele vizinho que produz o menor valor de coordenada de área em relação ao ponto P ou aquele cujo centro de gravidade esteja mais próximo de P). Este alqoritmo da excelentes resultados sempre que utilizado com malhas de parámetros de geometria convexa. Quando não se da este caso, o procedimento deve contemplar a possibilidade de bloqueio na procura, tomando atitudes altemativas.

## 3. EXTENSAO A MALHAS ADAPTATIVAS

Como e possivel observar em (5, 6], e atraves de uma simples análise da metodología proposta, a aplicação destas idéias à área de malhas adaptativas é extremamente simples e inclusive independente do tipo de problema que se pretende

solucionar. Basta a criação de uma interfas (pós-processador) que tome os dados entregues pelo analisador e mediante um critério de erro, gere novos parâmetros de contróle (tamanho médio do elemento, direcão e estiramento) sobre a malha utilizada na ultima análise. Desta forma, a ultima malha gerada converte-se em malha de parámetros para a geração subsequente.

Os diferentes critérios adotam a forma de módulos facilmente intercambiaveis, permitindo então concentrar esforços na elaboração destes.

### 4. IMPLEMENTACÃO

Uma linguagem que está abrindo um espaco considerável nas áreas que utilizam a programação como ferramenta de cálculo, é a linguagem C. Não se pretende aqui fazer uma analise das qualidades desta linquagem, mas sim ressaltar algumas das vantagens que oferece na hora de contruir um programa:

- a) Posibilidade de criação de novos tipos de dados (assim como 0 tipo ponto flutuante, inteiro, booleano, etc.) através da montaqem de estruturas.
- b) Capacidade para alocar memória de forma dinâmica.
- c) Possui a nivel de compilação um controle estrito das variaveis, bloqueando a maioria dos erros derivados de desatenções na programação e reduzindo, por tanto, os tempos empregados na produção de software.

Explorando todas estas facilidades e dentro do sistema ACDP - Ambiente Computacional para Desenvolvimento de Programas [7], foi desenvolvido o programa ARANHA. Se mostrari 0 tratamento dado por este ultimo a sua estrutura de dados.

### 4.1. Estrutura de Dados

Para ordenar a informação de trabalho, foram criadas uma série de estruturas ou tipos contendo a informação relativa a um elemento. Por exemplo:

Informação respecto à malha de parâmetros.

Como ja se indicou, a cada no está associado um tamanho médio de elemento, um estiramento, e uma direção na qual o estiraaento se produz. A estrutura criada para os nos e:

<sup>&</sup>lt;sup>2</sup>Isto pode variar com a versão do compilador.

struct STNOKAPAR

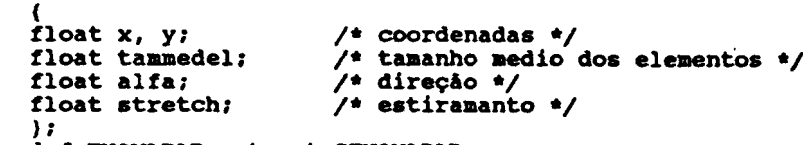

dypedef TNOKAPAR struct STNOJIAPAR;

Os elementos da malha de parámetros contém além da incidência nodal, informação dos elementos que o rodeam e coordenadas do centro de qravidade:

## struct STEUIAPAR

( int inci (3) ; int viz(3); float *cq(2);* } ; /\* incidencia nodal ou elem. vizinhos \*/ /\* incidencia elemental \*/ /\* coordenadas do centro de gravidade \*/

Dependendo do número de nós e de elementos da malha de parametros sio alocados dinhicamente vetores de *elementos* STNOMAPAR e STELMAPAR onde a informacão é colocada.

O tratamento para elementos que contêm informação relativa a nós do corpo, incidência, contornos, regiões, etc. e similar.

Uma estrutura interessante de ressaltar, é a estrutura de LISTA. Se utiliza para criar "pilhas" de informação onde cada elemento possui os dados da lista (ou 0 endereyo destes dados) e o endereço de memória do próximo elemento (Figura 8). Esta ideia e muito util para trabalhar com 0 conceito de front (2.4), dado que é necesário modificar constantemente o tamanho do conjunto de informayao: inserir em forma ordenade (segundo alqua criterio), deletar elementos, pesquisar, etc. o sistema ACDP (7] fornece ao proqramador uma serie de procedimentos para a manipulação (isto é, inserção, eliminação, procura, etc.) em listas genéricas, bastando para isto fornecer a função de comparação.

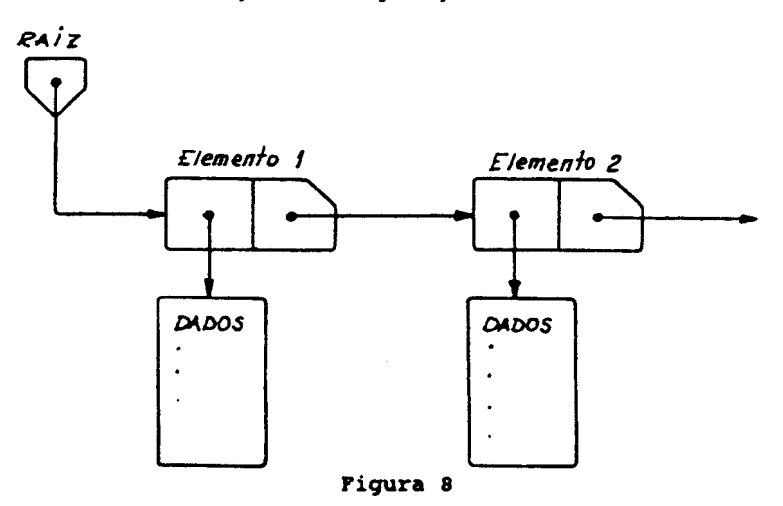

4.2. Tratamento da malha após geracão

Tres tipos de tratamentos pos-geração foram implementados: regularização da malha (smooth), geração de nós intermediários lados dos triângulos (triângulos quadráticos) e renumeração dos nós.

Não obstante todos os cuidados tomados na geração para evitar a formação de triângulos excessivamente distorcidos. podem aparecer eventualmente alguns problemas isolados. Nestes, casos, a utilização de smooth, produz grandes melhorias, dando inclusive um aspecto mas agradável á malha gerada. O tipo de regularização aqui implementado e a chamada regularizaQio *Lap13c1ana* que reposiciona 0 n6 no centroide do poligono formado pelos elementos finitos a ele associados. Outras técnicas podem encontrar-se em [8].

A colocaQio de novos n6s para possibilitar 0 trabalbo com elementos de interpolação quadrática foi feito tomando cuidado de acompanhar a geoaetria dos contornos (Fiqura 9).

Finalmente, no que diz respeito à renumeração dos nós, se implementou uma técnica que procura otimizar a seai-largura de banda da aatriz de riqidez aontada pelo KEF, considerando resolvedores de tipo Gauss ou Choleski [9].

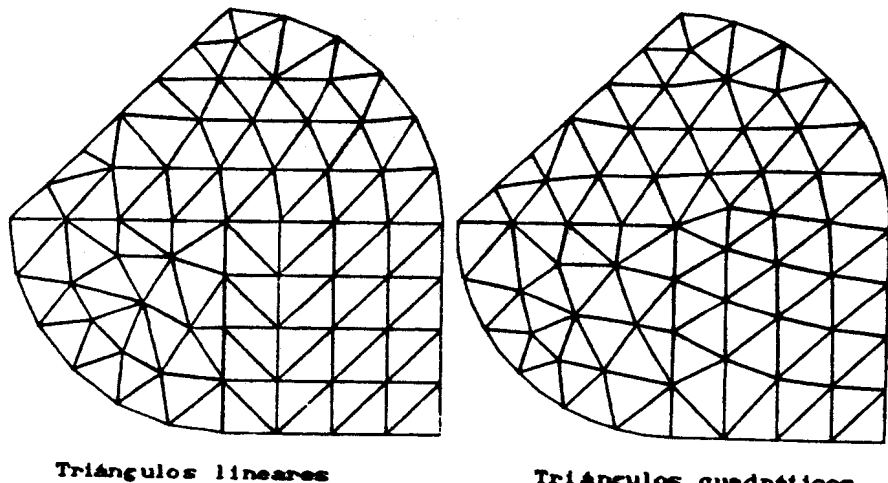

\_m ·'Smooioh"

Triangulos quadráticos com "Smooth" em ambas regiões

Figura 9

# 5. EXEMPLOS DE APLICAÇÃO.

Mostrareaos alguns qraficos obtenidos a fin de observer a potencialidad del presente programa. Se indica numero de elementos gerados e tempo de geraQio •• dues mAquinas: microcomputador tipo IBM AT com um clock de 12 Mhz, • una estação de trabalho SUN SPARCstation 01.

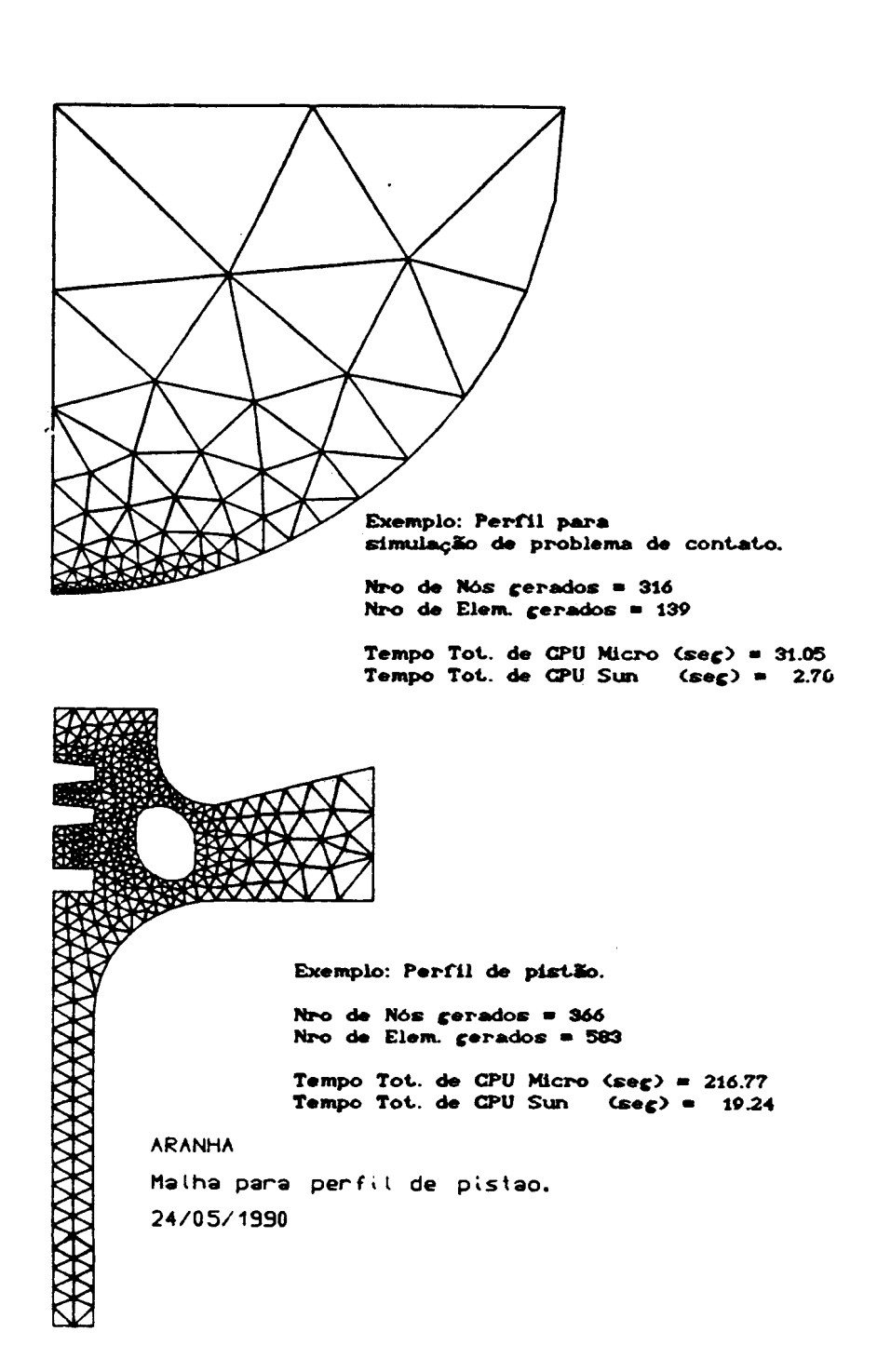

 $\mathcal{O}(\log n)$  , we have  $\mathcal{O}(\log n)$ 

المتعف

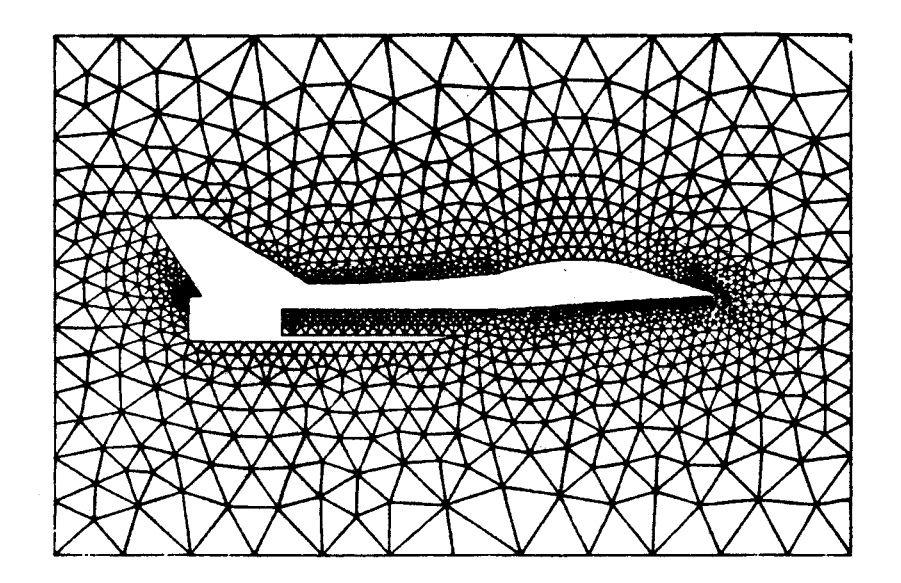

Exemplo: Perfil de avião para análise de fluidos Nro de Nós = 1156  $Nro$  de Elem. = 2068  $Tempo$  Total de CPU Micro (em seg) = 855.83  $Tempo$  Total de CPU Sun  $\langle em\; see\rangle = -45.67$ 

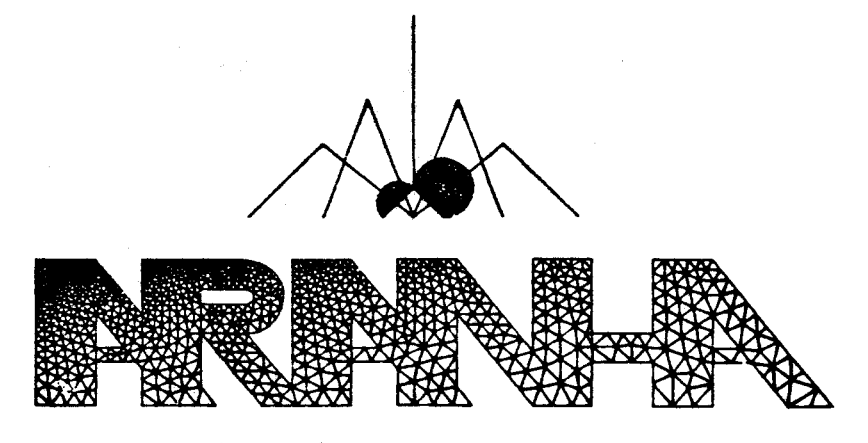

Exemplo: Aranha<br>Nro de Nós = 949 Nro de Elem. = 1558 Tempo Total de CPU Micro (em seg) = 518.85 Tempo Total de CPU Sun  $\langle$ em seg $\rangle$  = 40.92 **BIBLIOGRAFIA** 

- {I] BAKER, T.J.; "Developments and trensd in tree-dimensional mesh generation", Applied Numerical Mathematics, Nro. 5, 1989, pp 275-304.
- £2] 'l'HACXER,W.C.; "A brief reviev of thecniques for generating irregular computational grids"; Int. J. Numerical Methods Eng., Vol 15, 1980, pp 1335-1341.
- [3] HO-'LE, K.; "Finite element mesh generation methods; a review and classification"; Computer Aided Design, Vol 20, Nro 1, 1988, pp 27-38.
- [4] LO, S.H.; "A new mesh generation scheme for arbitrary planar-domains"; Int. J. Numerical Methods Eng., Vol 21, 1985, pp 1403-1426.
- [5] PERAIRE, J.; PEIRO, J.; MORGAN, K.; ZIENKIEWICZ, O.C.; "Adaptative remeshing for compressible flow computations", J Comp. Phys., Nro 72, 1987, pp 449-466.
- PERAlRE, J.; PElRO, J.; FORMAGGIA, L.; MORGAN, K.; ZIENXIEWICZ, O.C.; "Finite element euler computations in three dimensions", Int. J. Numerical Methods Eng., Vol 26, 1988, pp 2135-2159.
- GOlMARAEs, A.C.S.; FEIJ60. R.A.; "0 sistema ACDP", Anais do X Congresso lbero-Latino-Americano sobre Metodos Computacionais para Engenharia, Set. 89, Porto, Portugal.
- [8] HERMANN, L.R.; "Laplacian isoparametric grid generation scheme", J. of the Mechanics Division of the American Society of CXivil Engineers, Vol 120, Nro EMS, 1976, pp 49-756.
- [9] VENERE, M.J.; "Generador de redes ENREDO", Publicação interna Centro At6mico Bariloche, Argentina, 1987.
- [10] GUIMARAES, A.C.S.; FEIJÓO, R.A.; "GAMAT2 Gerador automatico de malhas triangulares de elementos lineares e quadráticos", Publicação Interna LNCC/CNPq

a mara di matematika di sebagai per